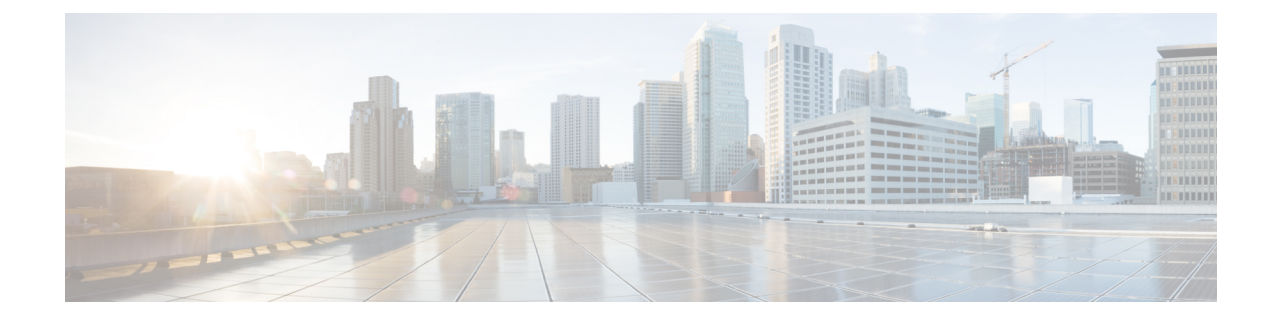

## **New and Changed Information**

The following table summarizes the new and changed features and tells you where they are documented.

**Table 1: New and Changed Features for Cisco DNA Center, Release 2.2.2**

| <b>Feature</b>                                                                | <b>Description</b>                                                                                                    | <b>Where Documented</b>                                                                                             |
|-------------------------------------------------------------------------------|----------------------------------------------------------------------------------------------------|----------------------------------------------------------------------------------------------------|
| Deregister faulty device from<br><b>CSSM</b>                                  | The RMA workflow deregisters the faulty device from CSSM and registers<br>the replacement device with CSSM.                                                                                                    | Limitations of the<br><b>RMA Workflow in</b><br><b>Cisco DNA Center</b><br><b>Replace a Faulty</b><br><b>Device</b> |
| Automatic download option<br>for ThousandEyes Enterprise<br>Agent application | Within a few minutes of starting the Application Hosting Service, the<br>ThousandEyes Enterprise Agent application is automatically downloaded.<br>In the absence of an internet connection, you can set a proxy connection from<br>the console to download the application.                  | <b>Automatic Download</b><br>of ThousandEyes<br><b>Enterprise Agent</b><br><b>Application</b>                       |
| Firepower Management Center                                                   | Cisco DNA Center supports the integration of Firepower Management Center<br>(FMC). FMC provides complete and unified management over Firepower<br>Threat Defense (FTD) devices for managing Cisco network security solutions.                                                                 | <b>Integrate Firepower</b><br><b>Management Center</b>                                                              |
| Create Network Profiles for<br>Firewall                                       | Cisco DNA Center allows you to create network profiles for firewalls. You<br>can create custom configurations to set up security devices like the Cisco<br>Adaptive Security Appliance (ASA) family of devices and create FTD<br>configurations to configure FTD devices.                     | <b>Create Network</b><br><b>Profiles for Firewall</b>                                                               |
| Retry option in RMA<br>workflow                                               | Cisco DNA Center allows you to retry the RMA workflow with the click of Replace a Faulty<br>a single button.                                                                                                    | Device                                                                                                    |
| Preview Device 2.0                                                            | The Preview Devices 2.0 toggle button is new in the top-right corner of the<br><b>Provision &gt; Inventory page. Click the Preview Devices 2.0 toggle button</b><br>to view the devices, site profiles, software images, topology, RMA, PnP,<br>templates, and PSIRTs in a new 2.0 framework. |                                                                                                    |

 $\mathbf{l}$ 

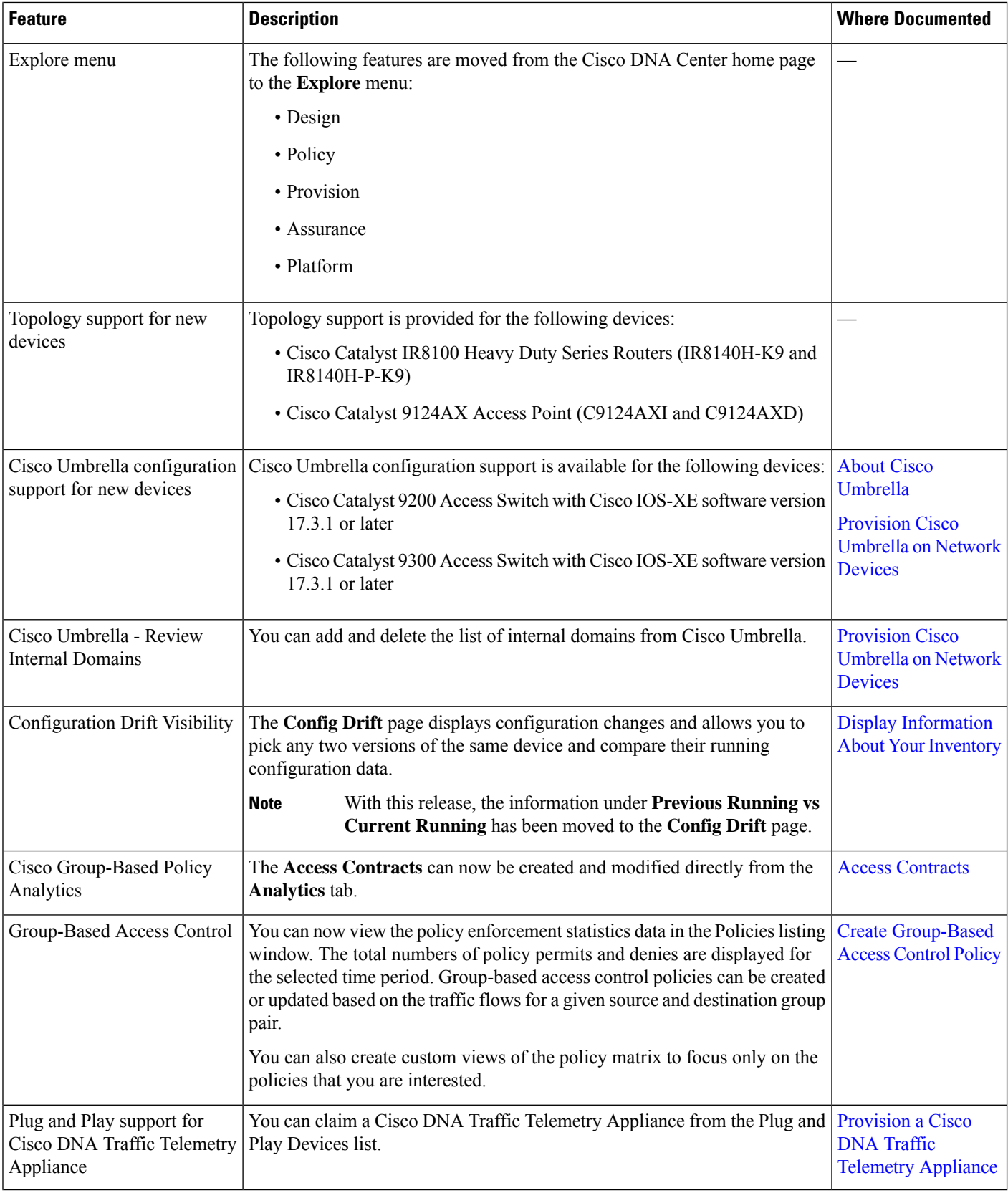

٦

 $\mathbf I$ 

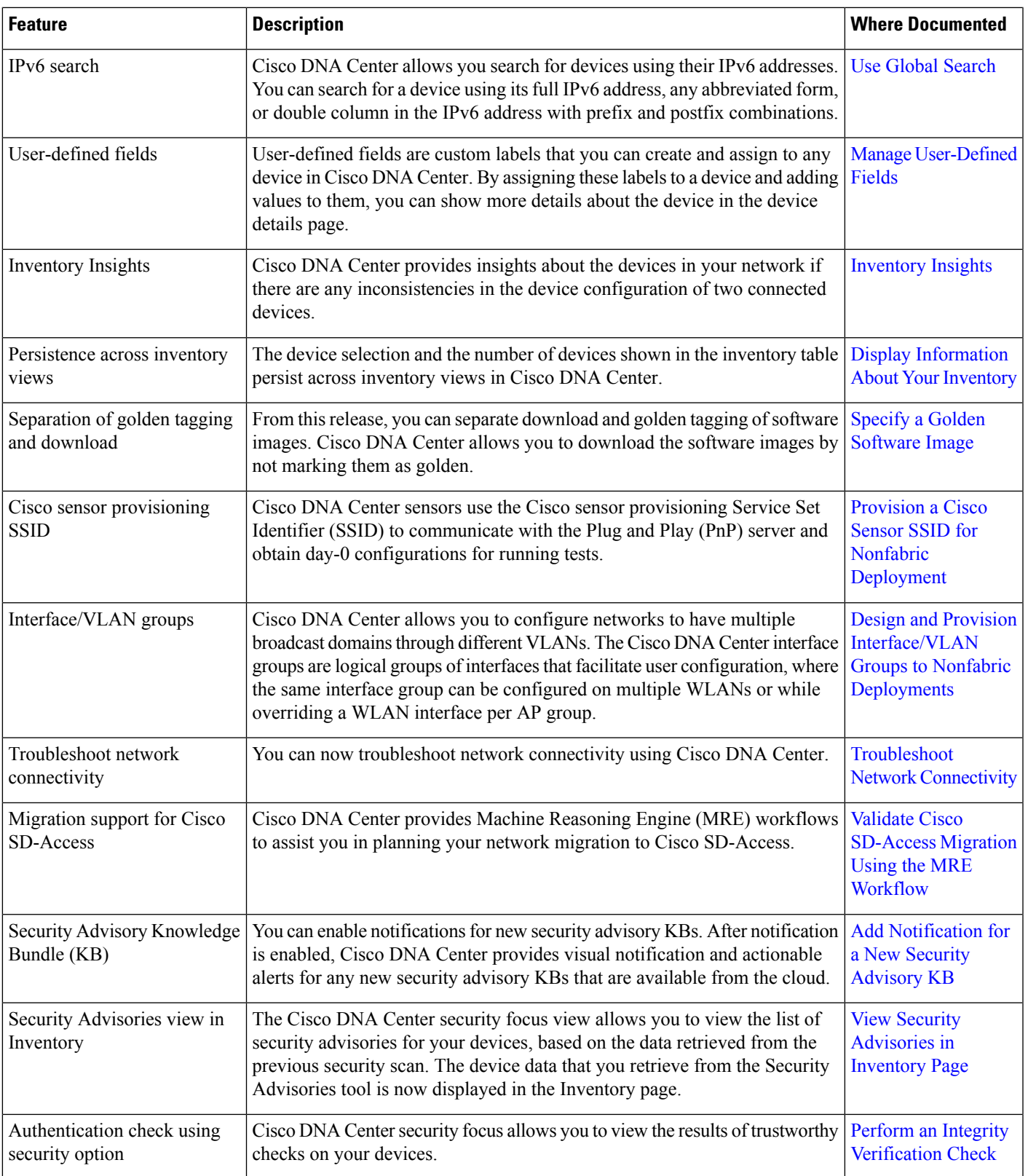

 $\mathbf{l}$ 

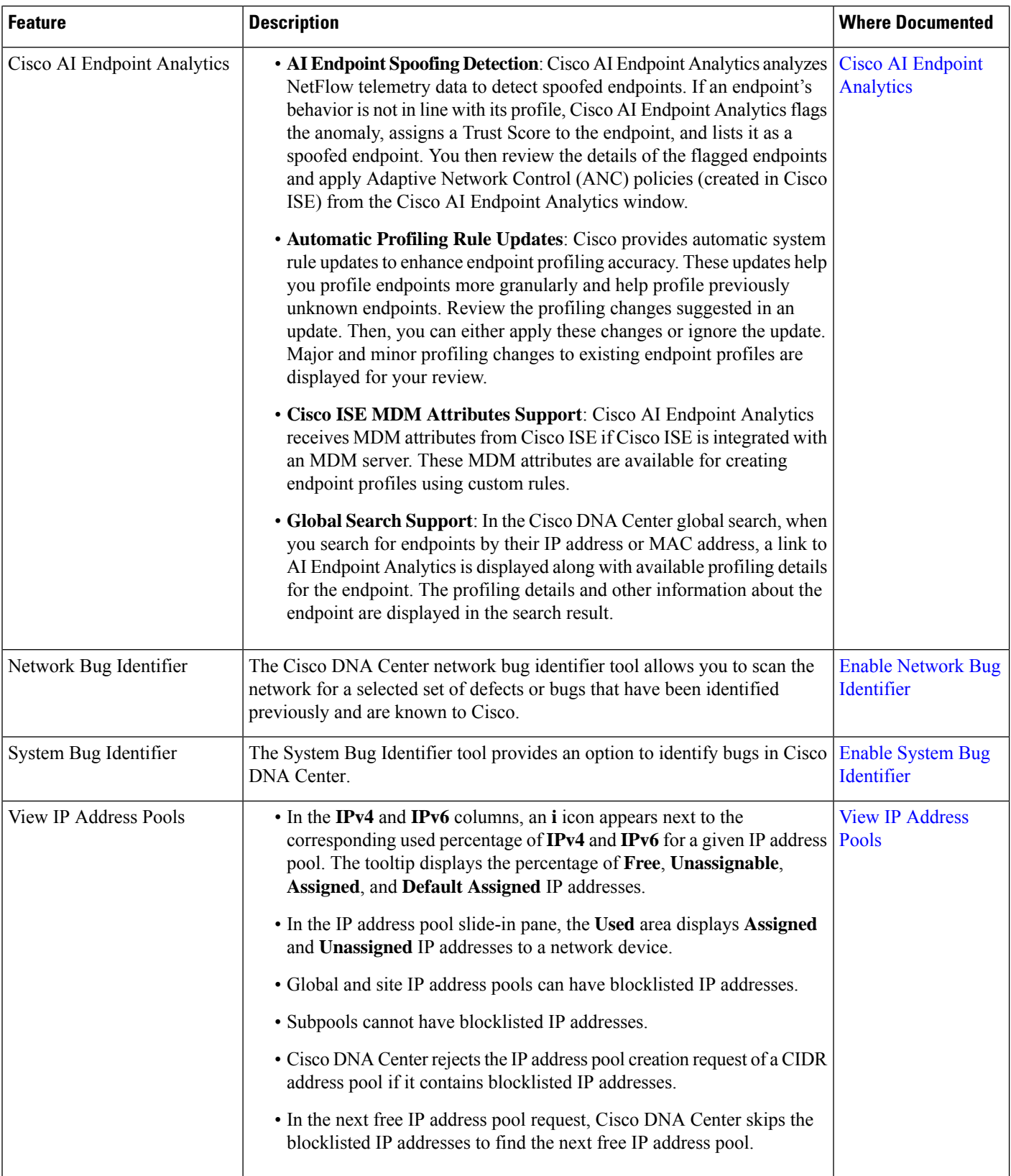